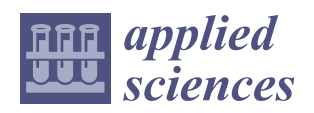

*Article*

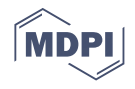

# **Deep Learning-Based Method to Recognize Line Objects and Flow Arrows from Image-Format Piping and Instrumentation Diagrams for Digitization**

**Yoochan Moon <sup>1</sup> , Jinwon Lee <sup>1</sup> [,](https://orcid.org/0000-0003-4810-1014) Duhwan Mun 1,[\\*](https://orcid.org/0000-0002-5477-0671) and Seungeun Lim <sup>2</sup>**

- <sup>1</sup> School of Mechanical Engineering, Korea University, 145 Anam-ro, Seongbuk-gu, Seoul 02841, Korea; ans9173@korea.ac.kr (Y.M.); jinwonlee@korea.ac.kr (J.L.)
- <sup>2</sup> Department of Precision Mechanical Engineering, Kyungpook National University, 2559, Gyeongsang-daero, Sangju-si 37224, Gyeongsangbuk-do, Korea; sea3729@naver.com
- **\*** Correspondence: dhmun@korea.ac.kr; Tel.: +82-2-3290-3359; Fax: +82-2-926-9290

**Abstract:** As part of research on technology for automatic conversion of image-format piping and instrumentation diagram (P&ID) into digital P&ID, the present study proposes a method for recognizing various types of lines and flow arrows in image-format P&ID. The proposed method consists of three steps. In the first step of preprocessing, the outer border and title box in the diagram are removed. In the second step of detection, continuous lines are detected, and then line signs and flow arrows indicating the flow direction are detected. In the third step of post-processing, using the results of line sign detection, continuous lines that require changing of the line type are determined, and the line types are adjusted accordingly. Then, the recognized lines are merged with flow arrows. For verification of the proposed method, a prototype system was used to conduct an experiment of line recognition. For the nine test P&IDs, the average precision and recall were 96.14% and 89.59%, respectively, showing high recognition performance.

**Keywords:** deep learning; image processing; line object; object recognition; piping and instrumentation diagram

#### **1. Introduction**

Image recognition is a technology that has been studied for a long time in the field of computer vision, as a technology for identifying information in an image. With the recent developments of artificial intelligence, deep learning-based image recognition is being applied in various industries, such as autonomous driving [\[1\]](#page-19-0), medical diagnoses [\[2\]](#page-19-1), facial recognition [\[3\]](#page-19-2), and smart farms [\[4\]](#page-19-3). In addition, various studies using deep learning have been conducted in the engineering field, such as drawing digitization [\[5\]](#page-19-4), manufacturability verification [\[6\]](#page-19-5), and fault diagnosis [\[7\]](#page-19-6).

Piping and instrumentation diagrams (P&IDs) are developed based on process flow diagram (PFD) information. A P&ID includes piping, instrumentation, equipment, and fittings, which are components of each process, and the relationship between these components and the flow of fluids are depicted in detail in the diagram. P&ID is a crucial means of storing results in the basic design stage and is used as master data in the subsequent stages of detailed design, construction, and operation. Therefore, when the need arises, the engineering information stored in P&IDs must be quickly and accurately searched.

Presently, most engineering, procurement, and construction (EPC) companies use digital P&IDs. However, even in the case of a newly constructed plant, the P&IDs created in the front end engineering and design (FEED) stage or those provided by the equipment and material manufacturers are in an image format in many cases due to contractual relationships or issues of intellectual property security. Enterprises that operate plants also apply digital P&IDs, but in the case of aging plants that have been in operation for a long

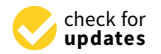

**Citation:** Moon, Y.; Lee, J.; Mun, D.; Lim, S. Deep Learning-Based Method to Recognize Line Objects and Flow Arrows from Image-Format Piping and Instrumentation Diagrams for Digitization. *Appl. Sci.* **2021**, *11*, 10054. [https://doi.org/10.3390/](https://doi.org/10.3390/app112110054) [app112110054](https://doi.org/10.3390/app112110054)

Academic Editor: Manuel Armada

Received: 9 September 2021 Accepted: 25 October 2021 Published: 27 October 2021

**Publisher's Note:** MDPI stays neutral with regard to jurisdictional claims in published maps and institutional affiliations.

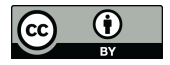

**Copyright:** © 2021 by the authors. Licensee MDPI, Basel, Switzerland. This article is an open access article distributed under the terms and conditions of the Creative Commons Attribution (CC BY) license (https:/[/](https://creativecommons.org/licenses/by/4.0/) [creativecommons.org/licenses/by/](https://creativecommons.org/licenses/by/4.0/)  $4.0/$ ).

time, a large amount of P&IDs are stored in image format, making digitization for these image-format P&IDs necessary. In addition, these companies often undergo continuous improvements and expansion of plants in the process of plant operation, and in these cases, P&IDs are provided in image formats from external contractor companies.

In this regard, conversion of P&IDs from image formats into digital P&IDs is essential. In the digitization of P&IDs, high-level objects in the image format diagram are identified, the relationship between these objects is formed, and the engineering attributes required for objects are input to create a digital diagram. The processes needed for the digitization of P&ID can be categorized into a step of recognizing information objects constituting a diagram in the image, identifying the relationship between the recognized objects, and creating a digital P&ID from the obtained information. At present, these processes are performed manually in most cases, which makes the process time-consuming and causes the problem of varying quality, depending on the person who manually performs the above operations.

As part of the abovementioned research, the present study proposes a method for recognizing various types of line objects and flow arrows included in P&IDs. Lines used in the P&ID include continuous lines and lines incorporating line signs. A flow arrow is a symbol indicating the flow direction of a pipeline. In P&IDs, a flow arrow is included in the line object and shows the direction of a fluid passing through the line object.

The proposed method consists of three steps. In the first step, the outer border and title box in the diagram are removed. In the second step, continuous lines are detected, and then line signs and flow arrows indicating the flow direction are detected. In the third step, using the results from the line sign detection, continuous lines that require changing of the line type are determined, and the line types are adjusted accordingly. Next, the recognized lines are merged with flow arrows.

This research has the following academic contributions. First, unlike previous studies that mainly identified continuous lines in image-format P&IDs, various types of lines were recognized by combining techniques of image processing and deep learning. Second, the flow arrows were recognized and merged as the sub-element of the recognized line. Third, the format of the training data required for deep learning-based recognition of line signs and flow arrows was defined, and the dataset was constructed.

The structure of this paper is organized as follows. Section [2](#page-1-0) reviews related works. Section [3](#page-2-0) proposes a method for recognizing line objects after the definition of line objects to be addressed. Section [4](#page-5-0) describes the results of constructing a dataset required for training a deep neural network to apply line object recognition. Section [5](#page-9-0) presents the detailed element techniques used for each step of recognizing line objects and flow arrows. Section [6](#page-14-0) presents the implementation and experimental results. Finally, Section [7](#page-18-0) concludes this study.

#### <span id="page-1-0"></span>**2. Related Work**

Object detection is a technique in which object classification and object localization are performed for multiple objects in an input image. In the case of conducting object classification with image processing technique [\[8](#page-19-7)[,9\]](#page-19-8), features are extracted from the image through the techniques such as histogram of oriented gradient (HOG) [\[10\]](#page-19-9), scale invariant feature transform (SIFT) [\[11\]](#page-19-10), local binary pattern (LBP) [\[12\]](#page-19-11), and modified census transform (MCT) [\[13\]](#page-19-12). Then, from the distribution of the extracted features, the target object for recognition is classified using a classifier, such as a support vector machine (SVM) [\[14\]](#page-19-13) and Adaboost [\[15\]](#page-19-14). In the process of performing object detection, feature sets in a specific region are selected from the set of extracted features, and classification is performed using the selected feature sets.

There has been recent development of a variety of object detection methods based on convolutional neural networks (CNNs) [\[16\]](#page-19-15). The deep learning-based object detection method can be divided into a one-stage detector and a two-stage detector. In the twostage detector, regional proposal and classification are performed in sequence. Here, the

regional proposal searches the region where the candidate object is located in the image using methods such as a sliding window [\[17\]](#page-19-16). Representative examples of two-stage detectors include R-CNN [\[18\]](#page-19-17), fast R-CNN [\[19\]](#page-19-18), and faster R-CNN [\[20\]](#page-19-19). On the other hand, the one-stage detector is a method in which the regional proposal and classification are performed simultaneously. Representative examples of one-stage detectors include YOLO [\[21\]](#page-20-0), SSD [\[22\]](#page-20-1), and RetinaNet [\[23\]](#page-20-2). In general, one-stage detectors have a fast inference speed but low detection accuracy and two-stage detectors have a slow inference speed but high detection accuracy. Recently, more advanced deep neural networks have emerged with comparable detection accuracy to a two-stage detector and a comparable inference speed to a one-stage detector, such as RetinaNet and M2Det [\[24\]](#page-20-3).

The Hough transform [\[25\]](#page-20-4) is a method commonly used for recognizing lines in an image, and the main application area is lane detection [\[26\]](#page-20-5). When performing lane detection using the Hough transform, the input image is converted into a binary image. Next, after extracting the edge by applying the canny edge detector, the lane is detected using the Hough transform. However, if the Hough transform is applied to the image in a diagram, a problem arises in which one line is recognized as multiple lines due to the thickness of the line. In order to address this problem, line thinning [\[27\]](#page-20-6) has been employed. Line thinning indicates converting a binary image with a thickness into an image with a thickness of 1 pixel. OpenCV implements two types of Hough line transform. First, a function detects straight lines by performing the Hough transform on all pixels in an image. Second, a function detects a line segment by performing a probabilistic Hough transform on some pixels instead of all pixels.

Recently, active research has been underway on lane detection in video clips using deep learning [\[28\]](#page-20-7). Point instance network (PINet) [\[29\]](#page-20-8) is a representative example of deep learning-based lane detection technology. In PINet, the existence of lanes in each receptive field and offset are estimated from the images, and training on the lane classification is performed so that lanes on the same line have similar features. The datasets used for training lane detection are TuSimple [\[30\]](#page-20-9) and CULane [\[31\]](#page-20-10).

The main components of a P&ID include symbols, the connection between the symbols represented by a line, and the attributes assigned to the symbols and the lines through texts or signs [\[32\]](#page-20-11). Here, symbols and lines have engineering meanings for the relevant applications. To date, several studies [\[33](#page-20-12)[–35\]](#page-20-13) have reported the recognition of various types of diagrams, such as electrical diagrams, engineering diagrams, logic diagrams, and piping and instrumentation diagrams (P&ID). With recent developments in deep learning algorithms, there has been active research on the application of CNN-based deep learning methods in the process of diagram recognition [\[36](#page-20-14)[–40\]](#page-20-15). In [\[36\]](#page-20-14) recognition of a simple logic diagram with general application targets was done. In the work in [\[37\]](#page-20-16), although P&ID was a recognition target, preprocessing of the diagrams was not considered, and the recognition of lines and tables was not investigated. In [\[38\]](#page-20-17), a method for recognizing symbols, lines, and texts included in P&IDs was proposed. However, for line recognition, the target was limited to continuous lines. In [\[39\]](#page-20-18), R-CNN was employed to recognize symbols in P&IDs, but there was no discussion on the recognition of texts or lines. In [\[40\]](#page-20-15), a method for the recognition of various types of symbols and texts was presented for high-density P&IDs. Similar studies related to line recognition in P&ID include [\[25,](#page-20-4)[38\]](#page-20-17). However, in both studies, only continuous lines in vertical and horizontal directions were recognized by performing pixel processing-based line recognition. Accordingly, the diagonal continuous line, and types of lines other than continuous lines could not be recognized. In addition, the flow arrow could not be processed.

#### <span id="page-2-0"></span>**3. Method of Recognizing Line Objects**

#### *3.1. Line Objects to Be Recognized in P&ID*

The type of line objects to be recognized in P&IDs are a continuous line, a line incorporated with a line sign, and a flow arrow, as shown in Figure [1.](#page-3-0) A continuous line usually represents piping in P&IDs. The lines representing piping serve as a link between the flow of a fluid and the process in the P&ID. In addition to the continuous line, a line incorporated with a line sign typically represents a signal line. The signal lines transmit electrical, pneumatic, or data signals. Finally, the flow arrows serve to indicate the flow direction of a fluid in the direction of the arrow.

Information identified through the recognition of line objects includes class, location, location, location,

<span id="page-3-0"></span>

| Line objects to be recognized          |            | Class label            | Location                                               | <b>Orientation</b> |
|----------------------------------------|------------|------------------------|--------------------------------------------------------|--------------------|
| Continuous line                        |            | Continuous line        | Coordinates of the start<br>and end points of a line   |                    |
| Line<br>incorporated<br>with line sign |            | Dotted line            | • Start point<br>$\bullet$ End point                   | north              |
|                                        |            | Double_slash_sign_line |                                                        | east               |
|                                        |            | X_sign_line            |                                                        |                    |
|                                        |            | L_sign_line            |                                                        | west               |
|                                        |            | Tilde_line             |                                                        | south              |
|                                        | $-0$ — 0 — | O_sign_line            |                                                        |                    |
| Flow arrow                             |            | Arrow                  | Left top<br>Right bottom<br>coordinates<br>coordinates | none               |

**Figure 1.** Definition of line objects to be recognized in P&IDs. **Figure 1.** Definition of line objects to be recognized in P&IDs.

*3.2. Method of Recognizing Line Objects*  and flow arrow. The class represents the classification of line type. The location is the coordinates of the start point and the end point of the line object. In representing the location, a start point is at the left side in the case of a horizontal line and at the top in the case of a vertical line. Flow arrows identify the directions, and with reference to the diagram, they are expressed in four orientations: east, west, south, and north. Information identified through the recognition of line objects includes class, location,

## 3.2. Method of Recognizing Line Objects

Figure [2b](#page-4-0) shows the result of recognized continuous lines from the image format P&ID (Figure [2a](#page-4-0)) when pixel processing-based method adopted in [\[35,](#page-20-13)[38\]](#page-20-17) are applied. As shown in Figure 2b, the objects that only correspond to continuo[us](#page-4-0) lines are correctly recognized. However, in other types of objects, occurred problems are shown as error case 1, 2, and 3 of Figure 2. Error ca[se](#page-4-0) 1 in Figure 2 shows a situation in which a line incorporated with a symbol or text is recognized as a continuous line. Error case 2 in Figure 2 illustrates a problem when the line type was not recognized to fit the line sign embedded in the continuous line. The error case 3 in Figure [2](#page-4-0) shows a problem that the information of the<br>Consequence detailed is a shown of with the line object flow arrow detection is not merged with the line object.

the method for the signs and flow arrow accessor is not method with the method for robustly recognizing and way to solve these problems is to develop a method for robustly recognizing continuous lines and determining the line type after detecting line signals and flow arrow, or to develop a new method for directly recognizing different types of lines. Image processing techniques including pixel processing show high performance in recognizing continuous lines. However, it is not efficient for detecting line signs and flow arrows. On the other hand, deep artificial neural networks [\[21–](#page-20-0)[24\]](#page-20-3) show high performance in detecting objects of a set of anchor sizes and ratios. Therefore, it is suitable for detecting line signs and flow arrows. However, it is difficult to detect a continuous line in which a line sign is embedded and a change in length is very large. Considering this, it is feasible and effective to apply the first method.

<span id="page-4-0"></span>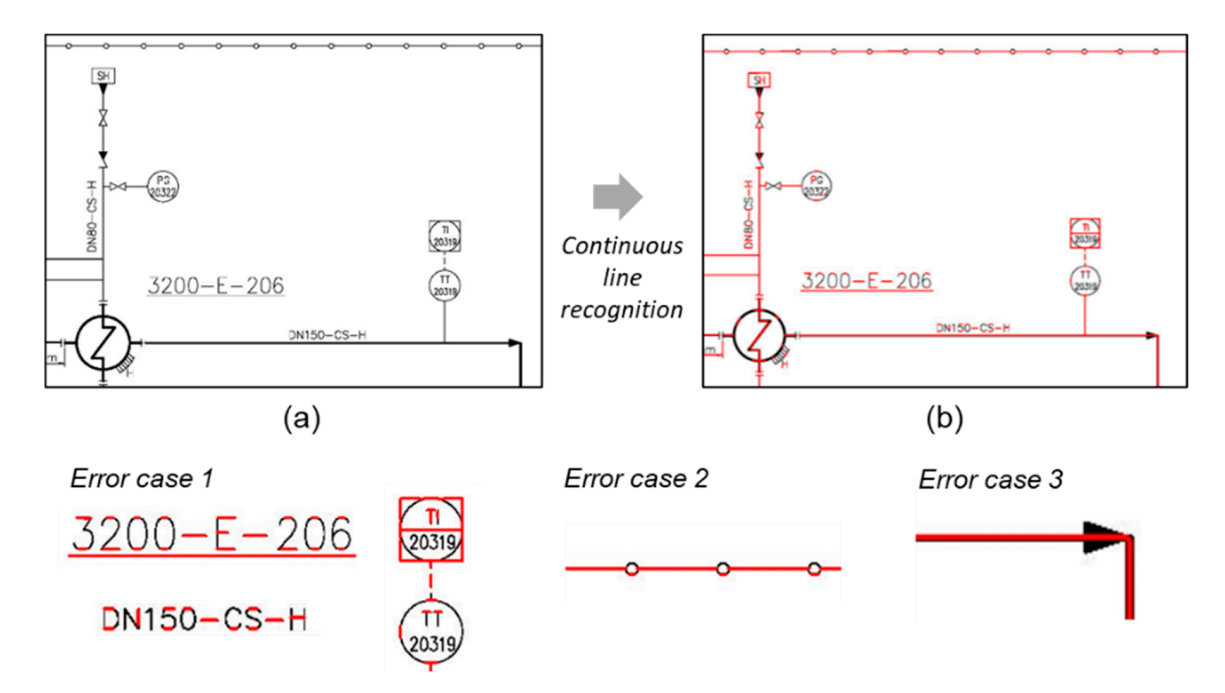

Figure 2. Problems when recognizing line objects using image processing techniques only. (a) An image of P&ID. (b) Recognized continuous lines.

Following the first approach to the problems, we propose a method for the recognition of multiple types of lines included in P&IDs by utilizing object detection techniques based on deep neural networks and image processing, which is a methodology clearly differentiated from previous related works. The following techniques are applied for each error case. In error case 1 of Figure [2,](#page-4-0) after detecting the continuous lines first, the lines overlapping with the symbol and text objects are removed using the symbol and text recognition data. In error case 2 in Figure 2, the line signs and flow arrows are detected using a deep neural network that shows a high level of performance in object detection from image. Then, the continuous lines overlapping with the detected line signs are identified, and the line types are changed according to the detected line signs. In error case 3 in Figure [2,](#page-4-0) after the recognition of line objects, the detected flow arrows are merged with the based on deep neural networks and image processing, which is a methodology clearly overlapping line objects.

Figure [3](#page-5-1) shows the procedure of line object recognition of P&ID in consideration of the methods described above. The recognition process consists of a preprocessing step (Figure [3a](#page-5-1),b), a line detection step (Figure [3c](#page-5-1)–e), and a post-processing step (Figure [3f](#page-5-1)–i). When the image-format P&ID is input, it is first converted into a binary image (Figure [3a](#page-5-1)). Then, by identifying the outer border and title box of P&ID and removing them, a diagram composed of high-level objects is extracted (Figure 3b). The line signs and flow arrows embedded in the line object are detected using a deep neural network (Figure [3c](#page-5-1)). At the same time, continuous lines are detected by applying image processing techniques,<br>the line signal flow arrows in the line signs are detected by applying image processing techniques, operation (Figure [3d](#page-5-1)). At this time, among the recognized continuous lines, only the pure operation (Figure 3d). At this time, among the recognized continuous lines, only the pure same time time, in the time, interapple to explane the continuous lines that  $\frac{1}{2}$  and  $\frac{1}{2}$  are  $\frac{1}{2}$  and  $\frac{1}{2}$  are  $\frac{1}{2}$  and  $\frac{1}{2}$  are  $\frac{1}{2}$  and  $\frac{1}{2}$  are  $\frac{1}{2}$  and  $\frac{1}{2}$  are  $\frac{1$ and texts (Figure [3e](#page-5-1)). By checking whether the pure continuous lines and the recognized line signs overlap each other (Figure 3f), the type of the overlapping lines is change[d](#page-5-1) to match the line signs (Figure 3g). After checking the line type changes for all conti[nu](#page-5-1)ous lines, a list of corrected lines is generated (Figure 3h). Finally, after merging the flow direction information for the lines overlapping with flow arrows, the line object recognition result is presented as an output (Figure [3i](#page-5-1)). including line thinning [\[27\]](#page-20-6), pixel processing, Hough transform, and bitwise AND(&)

<span id="page-5-1"></span>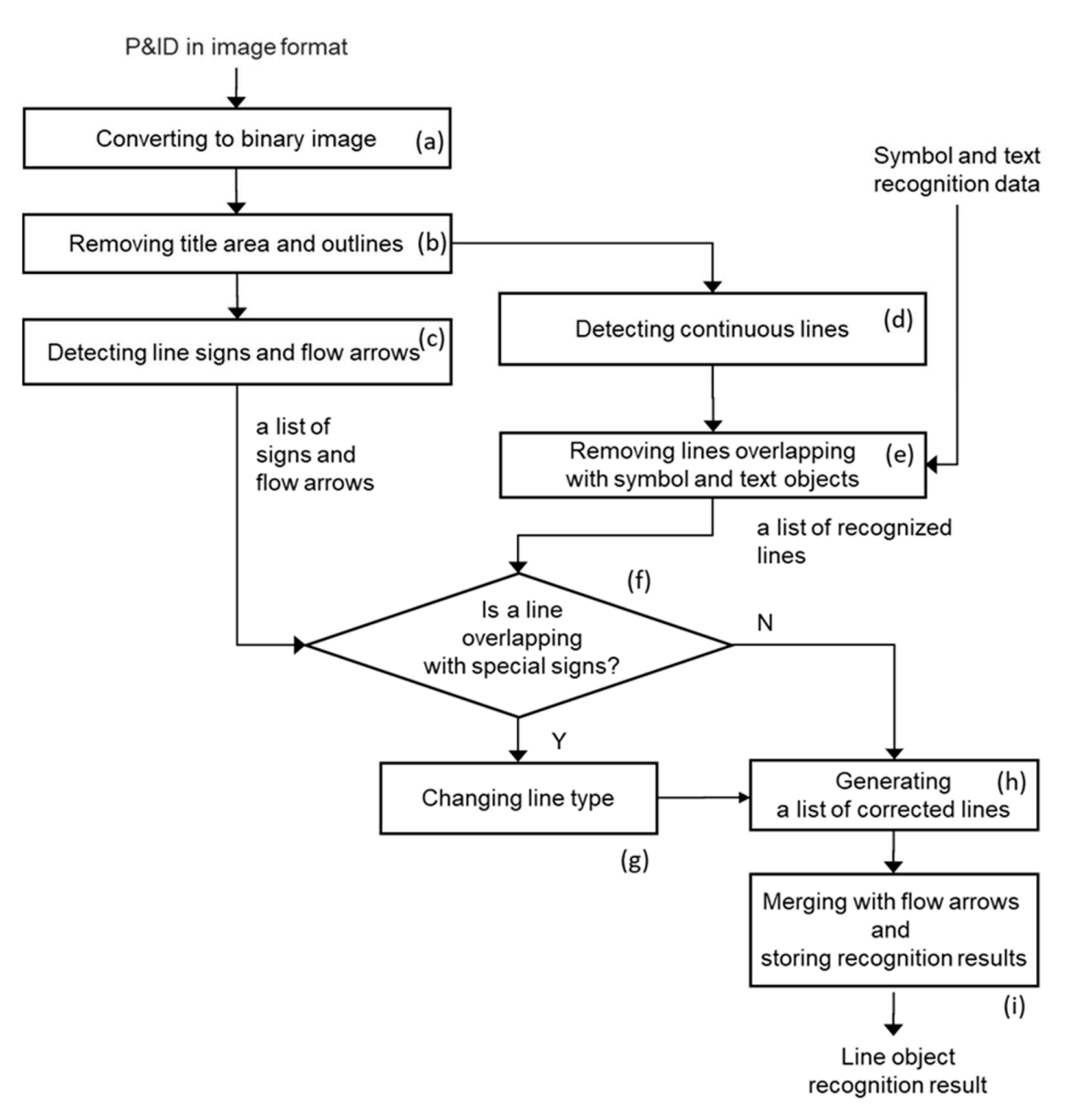

**Figure 3.** Procedure for recognizing line objects. **Figure 3.** Procedure for recognizing line objects.

title and outer border is described in Section  $5.1$ , the continuous line detection in Section  $5.2$ , detecting line signs and flow arrows to determine the type of line and merging the flow arrow recognition information in Section 5.3, and data format in which line recognition results are stored are described in Section [5.4,](#page-13-0) in more detail. In addition, the constructed dataset required for training a deep neural network will be described in detail in Section [4.](#page-5-0) From the procedure of line object recognition in P&ID, the step of removing the P&ID

## 4. Training Dataset Construction for Line Recognition

#### <span id="page-5-0"></span>*4.1. Preparation of Initial Training Dataset*

P&ID, training data need to be prepared, as shown in Figure [4.](#page-6-0) For training data, annotation *4.1. Preparation of Initial Training Dataset*  files and class mapping data are required, along with image files. In the annotation file, the image path, class name, and region of the object are stored. In the class mapping file, the<br>regular of mapping the class name to be detected to a number are stored. results of mapping the class name to be detected to a number are stored. For the training of a deep neural network that detects line signs and flow arrows in

<span id="page-6-0"></span>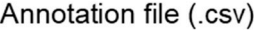

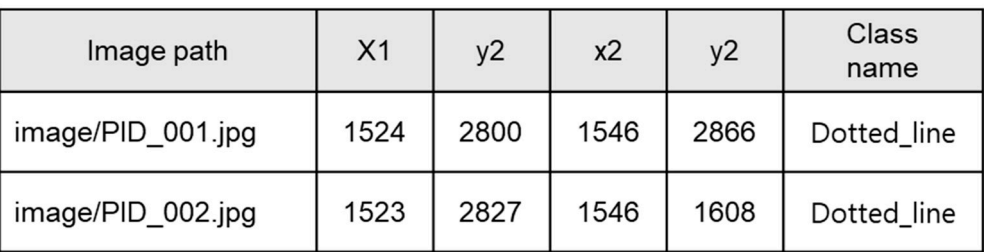

#### Class mapping file (.csv)

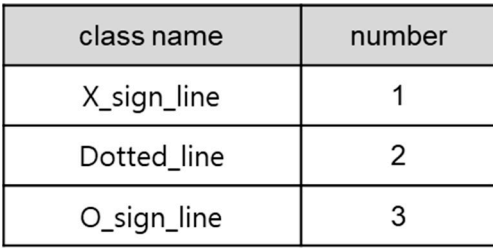

### Image file(.JPG)

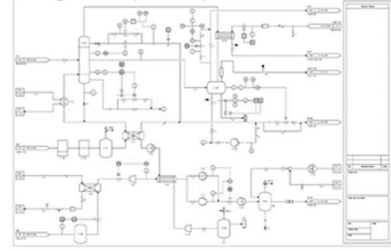

**Figure 4.** Composition of training data. **Figure 4.** Composition of training data. **Figure 4.** Composition of training data.

When creating annotation files for line signs and flow arrows, bounding boxes corresponding to the area of the object are created. In the process of bounding box creation, for flow arrows, the size of the bounding box can be set to a constant value. However, in the case of line objects with line signs such as  $\langle -', \times', 'L' \rangle$  in Figure [1,](#page-3-0) it is necessary to consider appropriate size of the bounding box for each line signs. At first, the bounding box of the line object, including the line sign, was divided, as shown in Figur[e 5](#page-6-1). In the case of dotted lines, the bounding box was set to include two short lines. In addition, since the box ratio varies depending on the orientation of the line object (horizontal and vertical), different labels were assigned accordingly. In this case, the label with the largest difference in bounding box ratio for the horizontal and vertical orientation is the dotted sign, which has 7.78 and 0.13, respectively. In the legend used for P&ID, the symbol differs in shape and size from company to company, but line sign and flow arrow are mostly similar in shape and size. Therefore, the bounding box ratio for the line sign and flow ar[row](#page-6-1) in Figure 5 can be applied to other P&IDs in addition to the P&IDs used in this study.

<span id="page-6-1"></span>

| Line sign and arrow                      | <b>Bounding box size</b><br>(width x height) | <b>Bounding box Ratio</b><br>(width/height) |
|------------------------------------------|----------------------------------------------|---------------------------------------------|
| Double slash sign                        | 60 x 35, 35 x 60                             | 1.71, 0.58                                  |
| X sign                                   | $35 \times 35$                               | 1.0                                         |
| L sign                                   | $33 \times 35$ , $35 \times 33$              | 0.94, 1.06                                  |
| Tilde sign                               | 63 x 30, 30 x 63                             | 2.1, 0.47                                   |
| $+ \circ +$<br>$\circ$<br>O sign         | 50 x 25, 25 x 50                             | 2.0, 0.5                                    |
| <b>Dotted</b>                            | 70 x 9, 9 x 70                               | 7.78, 0.13                                  |
| $\blacksquare$ M $\blacksquare$<br>Arrow | $50 \times 35$ , $35 \times 50$              | 1.43, 0.7                                   |

**Figure 5.** Bounding box sizes for line signs and flow arrows. **Figure 5. Figure 5.** Bounding box sizes for line signs and flow arrows. Bounding box sizes for line signs and flow arrows.

Using the method described above, an initial dataset consisting of 9108 data was Using the method described above, an initial dataset consisting of 9108 data was conconstructed, as shown in Figure 6, from 82 sheet[s o](#page-7-0)f remodeled P&IDs by referring to the P&IDs from a local Korean company. P&IDs from a local Korean company.

<span id="page-7-0"></span>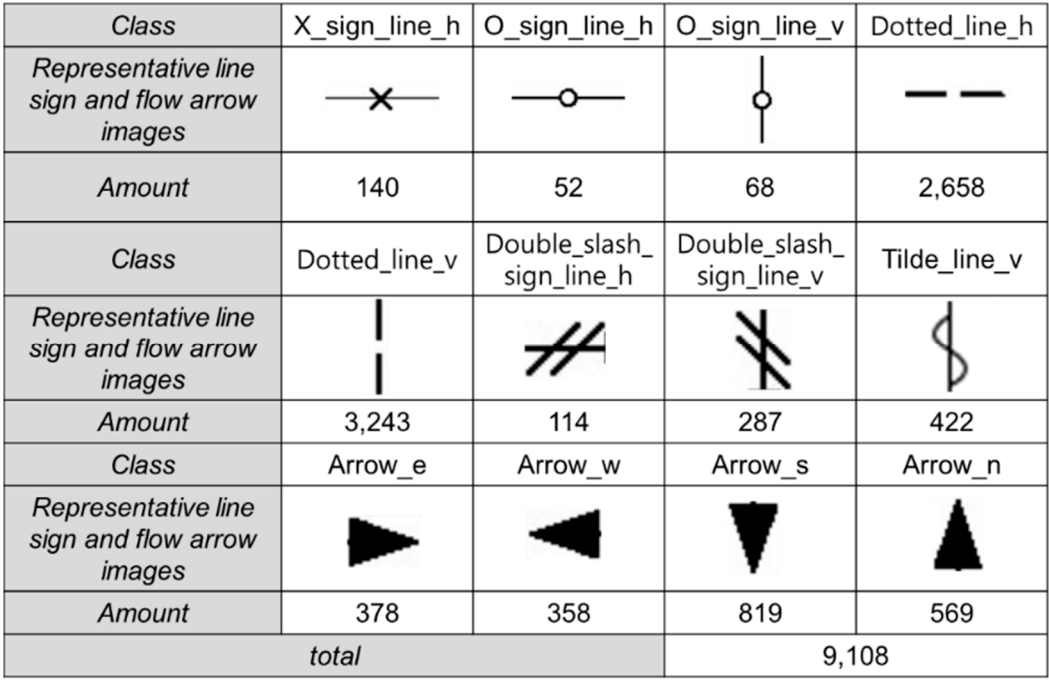

**Figure 6.** Summary of an initial dataset for line objects. **Figure 6.** Summary of an initial dataset for line objects.

#### *4.2. Augmentation of the Training Dataset 4.2. Augmentation of the Training Dataset*

### 4.2.1. Change of Bounding Box Size for the Dotted Line 4.2.1. Change of Bounding Box Size for the Dotted Line

Pre-training was conducted with the prepared dataset (as above). RetinaNet was Pre-training was conducted with the prepared dataset (as above). RetinaNet was used in this study for the deep neural network used for object detection. The hyperparameter values of RetinaNet were set as the default values of [\[23\]](#page-20-2) during pre-training. The epoch was set to 50, and the step was set to 10,000. After pre-training, the regression loss was  $0.0381$  and the classification loss was  $0.05$ . As a result of performing a line sign detection test with the trained deep neural network, most of the line signs and flow arrows were successfully detected with high accuracy, but dotted lines showed a low level of detection performance. The reason for the low level of performance in the detection of dotted lines is that compared to the bounding box ratio of other classes, dotted\_line\_h and dotted\_line\_v had very large ratio values, so it was necessary to adjust the anchor ratios and scale values for the detection of dotted\_line. As a result of running the anchor optimi initial training dataset in Figure [6](#page-7-0) to find the appropriate anchor ratios and scale values,<br>in the initial training dataset in Figure 6 to find the appropriate anchor ratios and scale values, and scale values of 0.25, 1.0, 4.0 and anchor scales of 0.356, 0.866, and 0.354 However, when the training was performed according to these values, a problem occurred<br>Hot ECO training data and of the training 200 training data was not computed and the darith that 5688 training data out of the total 9108 training data were not correctly matched with<br>the explore for the detection of dotted line. As a result of running the anchor optimizer  $[41]$  on the the anchor ratios of 0.25, 1.0, 4.0 and anchor scales of 0.549, 0.866, and 0.931 were obtained. the anchor.

Inc direction.<br>To address this problem the size of the bounding box of the dotted line was changed. To address this problem the size of the bounding box of the dotted line was changed. Initially, the bounding box of the dotted line was set to include two short lines, as in Case 1 Initially, the bounding box of the dotted line was set to include two short lines, as in Case of Figure [7.](#page-8-0) However, after the change, the bounding box size was set to have only one short line, as in Case 2. As a result, the dimension of the bounding box was changed to  $60 \times 18$  and  $18 \times 60$ , and the ratio was changed to 3.33 and 0.3. As a result of applying the anchor optimizer to the training dataset with Case 2 used for the dotted lines, the number of training data that did not match the anchor was reduced to 16. In addition, because the amount of dotted line data was doubled due to the change of the bounding box size of the dotted lines, the total number of training data points was increased to 15,009.  $\ddot{o}$  number of training data points was increased to 15,000.

<span id="page-8-0"></span>

| Type of dotted line                                       | Case 1         | Case 2           |
|-----------------------------------------------------------|----------------|------------------|
| <b>Bounding box</b><br>image                              | $ -$           | $\equiv$         |
| <b>Bounding box size</b><br>(width x height)              | 70 x 9, 9 x 70 | 60 x 18, 18 x 60 |
| <b>Bounding box Ratio</b><br>7.78, 0.13<br>(width/height) |                | 3.33, 0.3        |

**Figure 7.** Change of bounding box set for the dotted line. **Figure 7.** Change of bounding box set for the dotted line.

## 4.2.2. Data Augmentation 4.2.2. Data Augmentation

refroming deep neural network training with a sinal number of image data may<br>lead to a problem of overfitting. Overfitting refers to a phenomenon in which an accurate prediction cannot be made for the new input data not used for training due to overtraining with the training data. To resolve this overfitting problem, the amount of training data was increased usi[ng](#page-8-1) the image augmentation technique, as shown in Figure 8. Performing deep neural network training with a small number of image data may Performing deep neural network training with a small number of image data may

<span id="page-8-1"></span>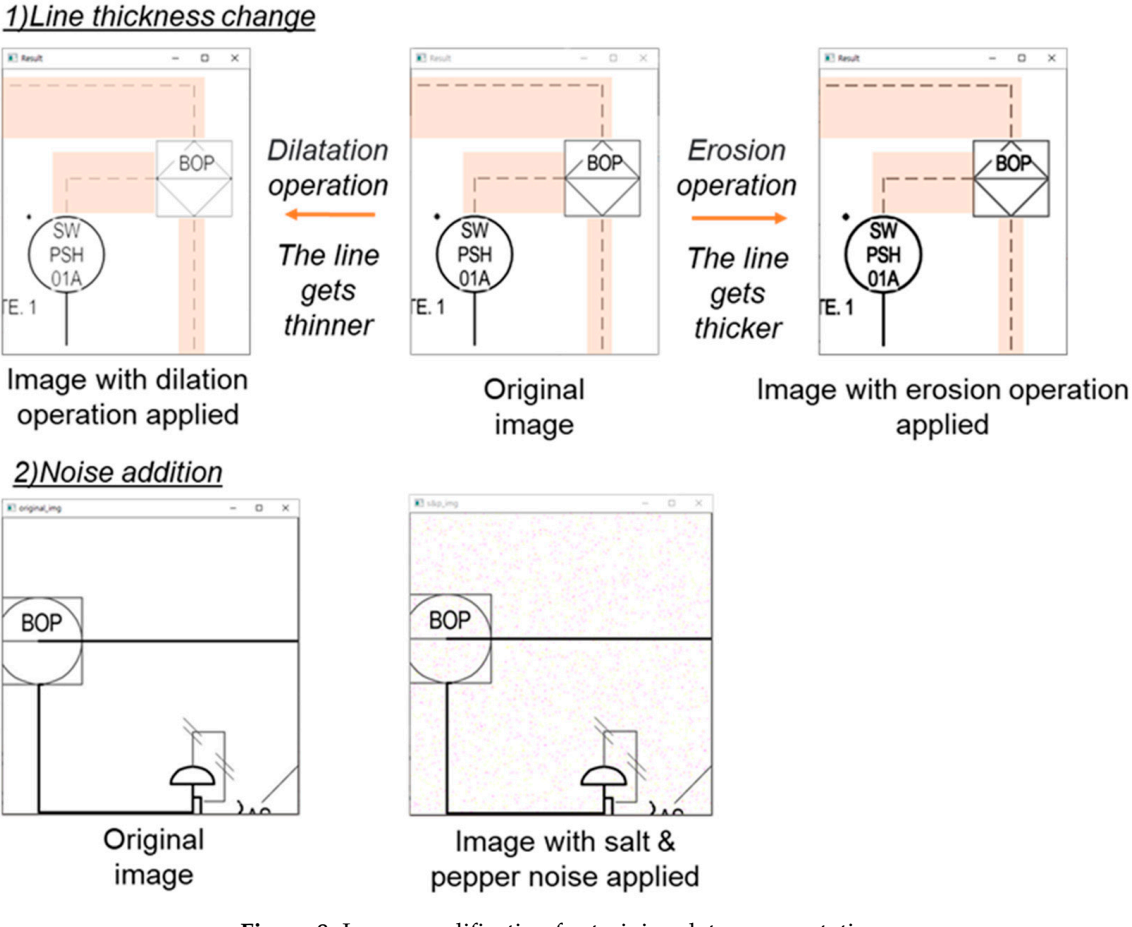

**Figure 8.** Image modification for training data augmentation. **Figure 8.** Image modification for training data augmentation.

As the first augmentation method, the thickness of the lines in the diagram was when the thickness of the lines is changed in the diagram. Basic morphology operations adjusted using morphology operation in order to address the problem of detection failure

include an erosion operation and a dilatation operation. If the dilatation operation of the  $2 \times 2$  kernel is applied, as shown in (1) of Figure [8,](#page-8-1) the line thickness in the diagram becomes thinner. On the contrary, if the erosion operation of the  $2 \times 2$  kernel is applied, the line thickness in the diagram becomes thicker. The second augmentation method generates images with noise application, as shown in (2) of Figure [8.](#page-8-1) In order to address the problem where the line sign object in the image is not detected due to the noise in the diagram image, the training data was augmented by the application of noise. Among various types of noise, salt and pepper noise was applied to generate images. Salt and pepper noise refers to the case where the noise is generated by changing the pixel value to 0 or 255 in the original image with a set probability. That is, black noise is generated in each pixel of the pixel of the original image with a specified probability. original image with a specified probability.

The final training dataset generated by applying the above image augmentation The final training dataset generated by applying the above image augmentation methods is shown in Figure [9.](#page-9-2) In the case of the dotted lines, the number of data was methods is shown in Figure 9. In the case of the dotted lines, the number of data was doubled because the process of generating the training data was changed to Case 2 in doubled because the process of generating the training data was changed to Case 2 in Figure 7 (total number of training data: 15,009). Here, by changing the line thickness and Figure 7 (total number [of](#page-8-0) training data: 15,009). Here, by changing the line thickness and adding noise to all data, the amount of data for each label increased by six times. As a adding noise to all data, the amount of data for each label increased by six times. As a result, after data augmentation, the number of training data was increased to 90,054. result, after data augmentation, the number of training data was increased to 90,054.

<span id="page-9-2"></span>

| Class                                                | X_sign_line_h | O_sign_line_h                | O_sign_line_v                | Dotted_line_h |
|------------------------------------------------------|---------------|------------------------------|------------------------------|---------------|
| Representative line<br>sign and flow arrow<br>images |               |                              |                              |               |
| Amount                                               | 840           | 312                          | 408                          | 31,896        |
| Class                                                | Dotted_line_v | Double_slash_<br>sign_line_h | Double_slash_<br>sign_line_v | Tilde_line_v  |
| Representative line<br>sign and flow arrow<br>images |               |                              |                              |               |
| Amount                                               | 38,916        | 684                          | 1,722                        | 2,532         |
| Class                                                | Arrow e       | Arrow w                      | Arrow <sub>s</sub>           | Arrow_n       |
| Representative line<br>sign and flow arrow<br>images |               |                              |                              |               |
| Amount                                               | 2,268         | 2,148                        | 4,914                        | 3,414         |
|                                                      | <b>Total</b>  |                              |                              | 90,054        |

**Figure 9.** Summary of a final dataset of line objects. **Figure 9.** Summary of a final dataset of line objects.

#### <span id="page-9-1"></span><span id="page-9-0"></span>**5. Element Technologies for Line Recognition**

**5. Element Technologies for Line Recognition**  *5.1. Removal of P&ID Title and Outer Border*

Figure [10](#page-10-1) shows the method of removing the title and outer border in P&ID. First, the original diagram image is converted into a binary image. Then, a search is performed from the left-center to the right of the diagram to find the first pixel having a value greater than or equal to a threshold. Then, all pixels connected to this pixel are searched. The searched pixels compose the title and outer border of the diagram. Finally, for the searched pixels, crossoli operation and their dilation operation is performed in tail allong the morphology operations to detect titles and outline areas. The detected title and outer searched process, extending to detect the dilation and the district interaction into a<br>borders are removed accordingly.  $\sigma$ pixels, erosion operation and then dilation operation is performed in turn among the

<span id="page-10-1"></span>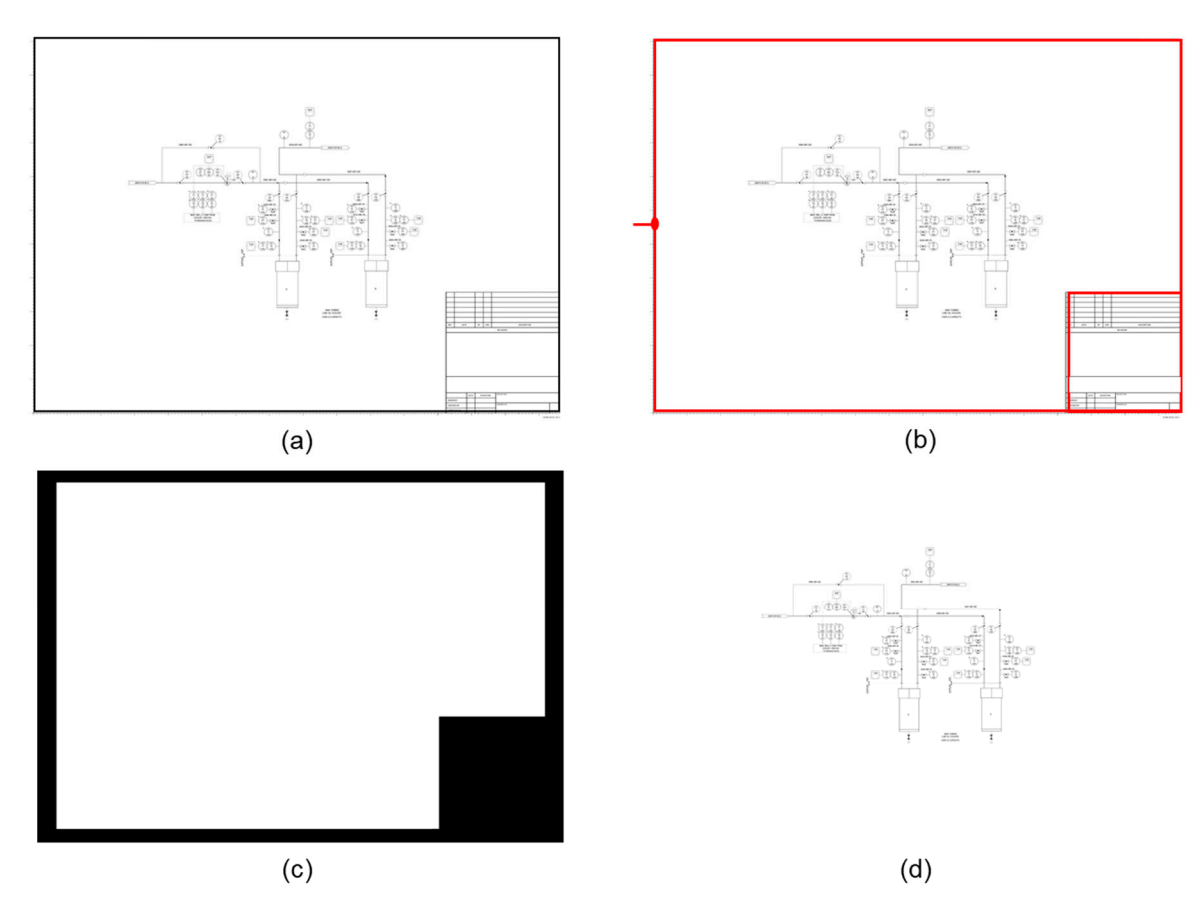

Figure 10. Removal of outline border and title area. (a) An image of P&ID. (b) After detecting one pixel of the outline, all connected pixel values are stored. (c) Detects and removes the title and outline area by performing the opening operation of the morphology operation. (d) Result of removing outline and title area of image drawing.

## <span id="page-10-0"></span>*5.2. Detection of Continuous Lines in a Diagram 5.2. Detection of Continuous Lines in a Diagram 5.2. Detection of Continuous Lines in a Diagram*

The continuous lines in a diagram have various thicknesses. When detecting contin-uous lines using the Hough transform [\[25](#page-20-4)], a line with 2-pixel-or-more thickness may be detected as multiple lines. In order to prevent this problem, the line thinning process, as shown in Figure  $11$  , is necessary so that the thickness of all lines in the diagram is set to  $1$ pixel. When the line after line thinning is called a skeleton line, the skeleton line should have the following features. First, the thickness of the skeleton line should be 1 pixel. Additionally, the skeleton line should be located at the center of the line. In addition, the skeleton line must maintain the connectivity of the original image. For this purpose, the length of the skeleton line must not be reduced compared to the length of the original line. In this study, the algorithm of Zhang and Suen [\[27](#page-20-6)] was applied for line thinning.

<span id="page-10-2"></span>Line thickness: multi pixels

Line thickness: one pixel

**Figure 11.** Lining thinning. **Figure 11.** Lining thinning. **Figure 11.** Lining thinning.

Horizontal and vertical continuous lines are searched using pixel processing techniques. For vertical lines, black pixels are searched while moving from the top to the  $\frac{1}{2}$ bottom of the image. If the coordinate of the current kernel location is  $(x, y)$ , the pixel value of  $(x, y + 1)$  is investigated repeatedly until the black pixel is no longer detected. For the image. The pixel value of  $(x + 1, y)$  is investigated repeatedly until no black pixel is value of  $(x, y + 1)$  is investigated repeatedly until the black pixel is no longer detected. For horizontal lines, black pixels are searched while moving from the leftmost to the right of detected. When the detection process of the horizontal and vertical lines is completed, the start and end points of the line are defined by recording the coordinates of the last pixel.

The above pixel processing technique is effective when searching horizontal and vertical continuous lines. However, it is not easy for diagonal lines to apply this method, so a different method is applied. The method of diagonal line detection is illustrated in Figure 12. First, all conti[nuou](#page-11-0)s lines in the diagram are searched using the Hough transform. Then, horizontal and vertical lines are removed from the searched lines to construct a candidate set of diagonal lines. One line of the candidate set is drawn on an empty image. Then, the bitwise AND(&) operation is performed between the diagonal line drawn on the empty image and the original image so that the diagonal line overlapping with a line of the original image is found. Finally, the start and end points of the detected diagonal lines are measured. lines are measured.

<span id="page-11-0"></span>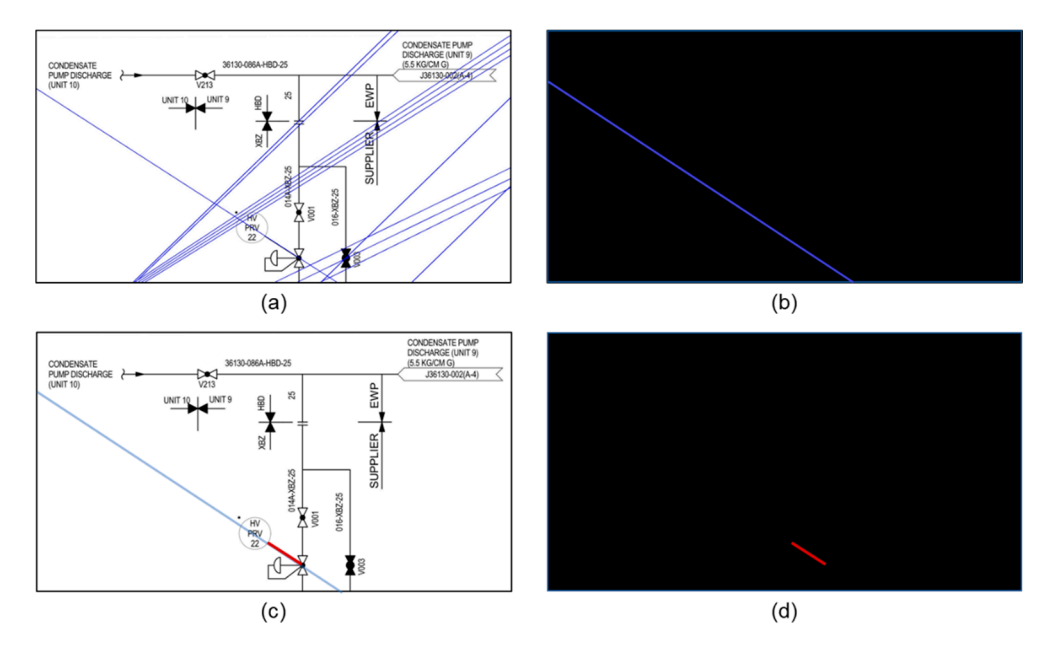

Figure 12. The process to recognize continuous diagonal lines. (a) Construct a diagonal candidate set using the Hough transform. (b) Draw a continuous diagonal line on the empty image. (c) Find a diagonal line from the candidate set that overlaps for a diagonal line of the diagrams. (d) Find the start and end points of the detected diagonal line.

symbol or text, these must be removed after the detection of continuous lines. For this, after detecting continuous lines, the continuous lines located in the bounding box of symbols and texts are removed using the symbol and text recognition data. Figure [13](#page-11-1) shows the method of eliminating continuous lines overlapping with the symbol and text area. In this figure, the rectangle represents the bounding box of a symbol or text. As shown in Figure 13a, if both points of [a co](#page-11-1)ntinuous line are within the bounding box, this continuous line is removed. On the other hand, continuous lines with only one point within the bounding box or both points outside the bounding box are not removed. Since the results of continuous line detection include lines incorporated with the

<span id="page-11-1"></span>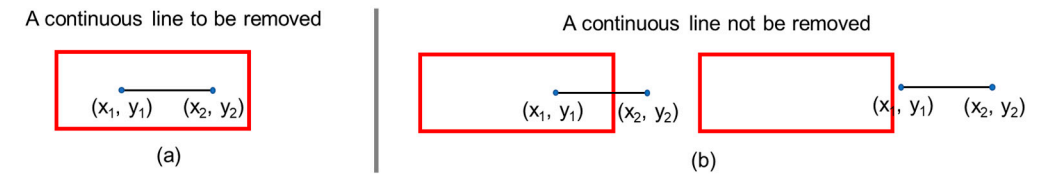

**Figure 13.** Removal of continuous lines corresponding to texts and symbols. (**a**) Both points of a continuous line are inside bounding boxes of symbols and texts. (**b**) Both points of a continuous line are not inside bounding boxes of symbols and texts.

## 5.3. Detecting Line Signs and Flow Arrows in a Diagram and Determining Line Types

*5.3. Detecting Line Signs and Flow Arrows in a Diagram and Determining Line Types* 

<span id="page-12-0"></span>When detection of continuous lines is completed, lines is completed, lines is completed, line signs and flow arrows are identified, in  $\mathcal{L}_\mathcal{S}$ 

When detection of continuous lines is completed, line signs and flow arrows are identified, and then some continuous lines undergo changes in the line type, and flow<br>direction information is added to some lines. Figure 44 illustrates this area show. First, a direction information is added to som[e lin](#page-12-1)es. Figure 14 illustrates this procedure. First, a  $\frac{1}{2}$  high-resolution (9933  $\times$  7016) diagram image is received as input, and this is segmented into several small images. From the segmented images, line signs and flow arrows are detected using a deep neural network. After completing the detection, the line sign and flow arrow detection results performed on multiple-segmented images are merged into one. Also, if a line sign is situated on a specific continuous line, the type of the continuous line is changed to match the line sign. Also, if a flow arrow is located on a particular line, changed to match the line sign. Also, if a flow arrow is located on a particular line, flow flow direction information is added to the corresponding line.  $\frac{d}{dx}$  resolution (9955  $\times$  7010) diagram image is received as input, and this is segment

<span id="page-12-1"></span>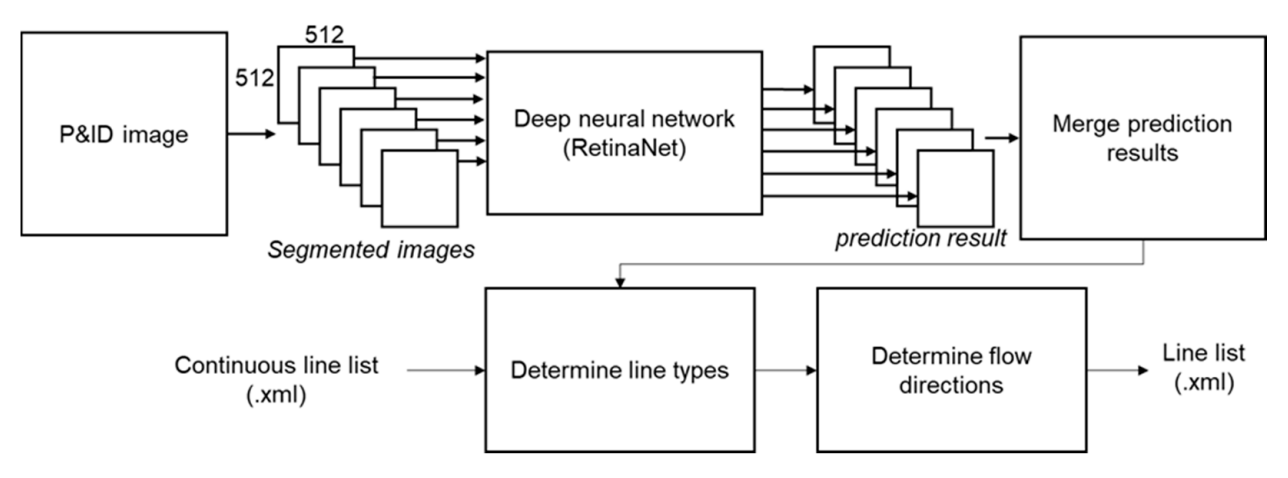

Figure 14. Change of line types and addition of flow directions using a deep learning model.

# 5.3.1. Deep Neural Network for Line Sign Recognition in a Diagram

In this study, RetinaNet [\[23\]](#page-20-2) was applied to detect line signs and flow arrows. Retinally stated the leader and the state of the signs and no[w a](#page-12-2)rrows. Red detection algorithms in which cross-entropy loss is used for classifier loss calculation, RetinaNet uses a focal loss, which is a modification of the cross-entropy loss. Focal loss is a where the target object is located and the background where the target object is not located. A case in which the number of data that each class has in a dataset is different is referred A case in which the number of data that each class has in a dataset is different is referred<br>to as class imbalance. Since the dataset constructed in this study shows the imbalance in which the number of data for certain line signs such as double slash sign lines is very small compared to other line signs, RetinaNet using focal loss is an appropriate deep neural loss function developed to resolve the problem of class imbalance between the foreground network for this case.

<span id="page-12-2"></span>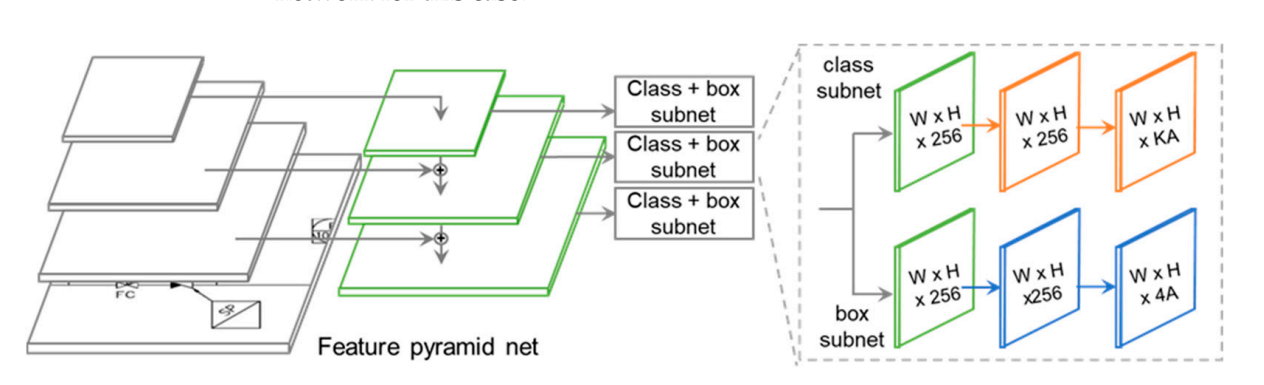

**Figure 15.** The architecture of RetinaNet [23]. **Figure 15.** The architecture of RetinaNet [\[23\]](#page-20-2).

Anchor refers to a bounding box with a predetermined size and ratio that is used to detect various types of objects in an image. The anchor facilitates relatively fast convergence ented varietal types of objects from magnetic ricements neutralizes example, increding general of the loss function during training and affects the accuracy of object detection. If the inappropriate size of an anchor is set, it leads to a difference from the bounding box of the object to be detected, resulting in poor learning performance. Therefore, to achieve enhanced learning performance, selecting appropriate anchor parameters is important. The basic anchor sizes used in  $[23]$  are  $[322, 642, 1282, 2562, 5122$ , the basic anchor ratios are  $0.5$ , 1, 2, and the basic anchor scales are  $1, 1.269, 1.587$ . However, in the case of the horizontal O sign line, the size is  $50 \times 25$ , and the vertical length is smaller than the minimum anchor size of 32. In the case of the horizontal dotted line symbol, the ratio is 3.33, showing size of 32. In the case of the horizonial dotted line symbol, the ratio is 3.35, showing the difference from the basic anchor ratio. In this study, we have set the optimal anchor parameters for the training dataset using the anchor optimizer. The selected optimal anchor parameters for the training dataset using the anchor optimizer. The selected optimal anchor parameters are 322, 642, 1282, 2562, 5122 in size, 0.289, 0.581, 1.0, 1.721, 3.457 in ratio, and  $0.949$ , 1.182, and 1.543 in scale, respectively. the inappropriate size of an anchor is set, it leads to a difference from the box in the box in the box in the box in the box in the box in the box in the box in the box in the box in the box in the box in the box in the

### 5.3.2. Changing of Line Types and Merging of Lines of the Same Types to changing of the types and merging of the state dime types

It is necessary to determine whether the line signs and the continuous lines overlap to  $\frac{1}{2}$ change the line type. The procedure to assess the overlapping of the line signs with the continuous lines is as follows. In the first step, the distance from the center of the bounding continuous lines is as follows. In the first step, the distance from the center of the bounding box of the line sign is calculated for a specific continuous line. If the computed distance is shorter than the width and height of the bounding box, proceed to the next step. In the second step, it is examined whether this continuous line crosses the bounding box of the line sign or a part of the continuous line is contained in the bounding box. If this is the case, it is judged that this continuous line overlaps with the line sign, and the type of continuous line is changed according to the line sign.

After changing the line type, post-processing is performed through which multiple lines that have the same type and are connected to each other are merged into one line. For example, after changing the line type, there are cases in which multiple dotted lines For example, after changing the line type, there are cases in which multiple dotted lines exist, as shown in Figure [16a](#page-13-1). If these dotted lines are located on the same infinite line and exist, as shown in Figure 16a. If these dotted lines are located on the same infinite line and connected to each other, they are merged into one dotted line. connected to each other, they are merged into one dotted line.

<span id="page-13-1"></span>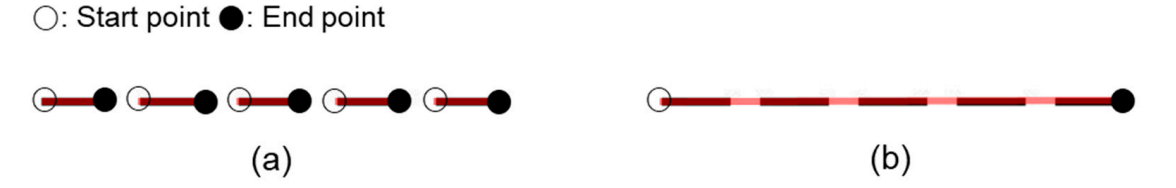

**Figure 16.** Merging multiple lines of the same type into one line. (**a**) Multiple dotted lines. (**b**) One **Figure 16.** Merging multiple lines of the same type into one line. (**a**) Multiple dotted lines. (**b**) One dotted line after merging.

### <span id="page-13-0"></span>5.4. Storing Line Recognition Results

in extensible markup language (XML) format, as shown in Figure [17.](#page-14-1) The file structure is as follows. <class> indicates the type of line. <edge> represents the coordinates of the start and end points of the line. The coordinates of the start point are expressed as <xstart>, systart>, and the coordinates of the end point are expressed as <xend>, <yend>. <flow></a> stores the flow arrow information. <direction> indicates the direction of the flow arrow.<br>Finally, shadboxy means the hounding hoy of the flow arrow. Finally, <br/>bodbox> means the bounding box of the flow arrow. When the procedure of line recognition is completed, the results are saved in a file

<span id="page-14-1"></span>

| <annotation></annotation>                            |                            |  |
|------------------------------------------------------|----------------------------|--|
| <line object=""></line>                              |                            |  |
| <class>Double_slash_sign_line_v</class><br>Line type |                            |  |
| <edge></edge>                                        |                            |  |
| <xstart>263</xstart>                                 |                            |  |
| <ystart>211</ystart>                                 | Starting and ending points |  |
| $\alpha$ <xend>324 </xend>                           | of the line                |  |
| $<$ yend>339 $<$ /yend>                              |                            |  |
| $\leq$ /edge>                                        |                            |  |
| <flow></flow>                                        |                            |  |
| <direction>none</direction>                          | Line flow                  |  |
| <brdbox></brdbox>                                    |                            |  |
| $\frac{\text{exmin}}{270}$ /xmin >                   |                            |  |
| $\gamma$ min>256 $\gamma$ ymin>                      |                            |  |
| $<$ xmax $>$ 320 $<$ /xmax $>$                       | <b>Bounding box</b>        |  |
| <ymax>319</ymax>                                     | of flow arrow              |  |
| $<$ /bndbox>                                         |                            |  |
| $\le$ /flow>                                         |                            |  |
| $\le$ / line object >                                |                            |  |
|                                                      |                            |  |

**Figure 17.** Line recognition data format. **Figure 17.** Line recognition data format.

### <span id="page-14-0"></span>**6. Implementation and Experiment 6. Implementation and Experiment**

## *6.1. Experimental Setup 6.1. Experimental Setup*

In accordance with the method proposed in this research, a system prototype was implemented that recognizes lines in image-format P&IDs. The prototype system was implemented in Python 3.7 on Windows 10 OS. A deep neural network for the detection of line signs and flow arrows was implemented using Keras 2.4 and Tensorflow 2.3.0 libraries. For the hardware, a computer with an AMD RYZEN 7 2700X CPU, 64GB RAM, and two Nvidia GeForce RTX 2080Ti graphics cards were used. In accordance with the method proposed in this research, a system prototype was

The P&IDs used in the experiment are 82 P&IDs remodeled based on the data provided by the 'K' company. The resolution of the diagram was  $9933 \times 7016$ . For detection of line signs and now arrows, rime sheets out of the 62 sheets of diagrams are used as a test set for performance evaluation. Of the remaining 73 sheets of diagrams, 90% were used as the performance evaluation. Of the remaining 75 sheets of diagrams, 75% were used as the training dataset, and 10% were used as the validation dataset. Figure [18](#page-15-0) shows the P&IDs included in the test set. Recognition results of lines in the areas indicated as (a)–(e) are shown in Figure [19.](#page-16-0) signs and flow arrows, nine sheets out of the 82 sheets of diagrams are used as a test set for

<span id="page-15-0"></span>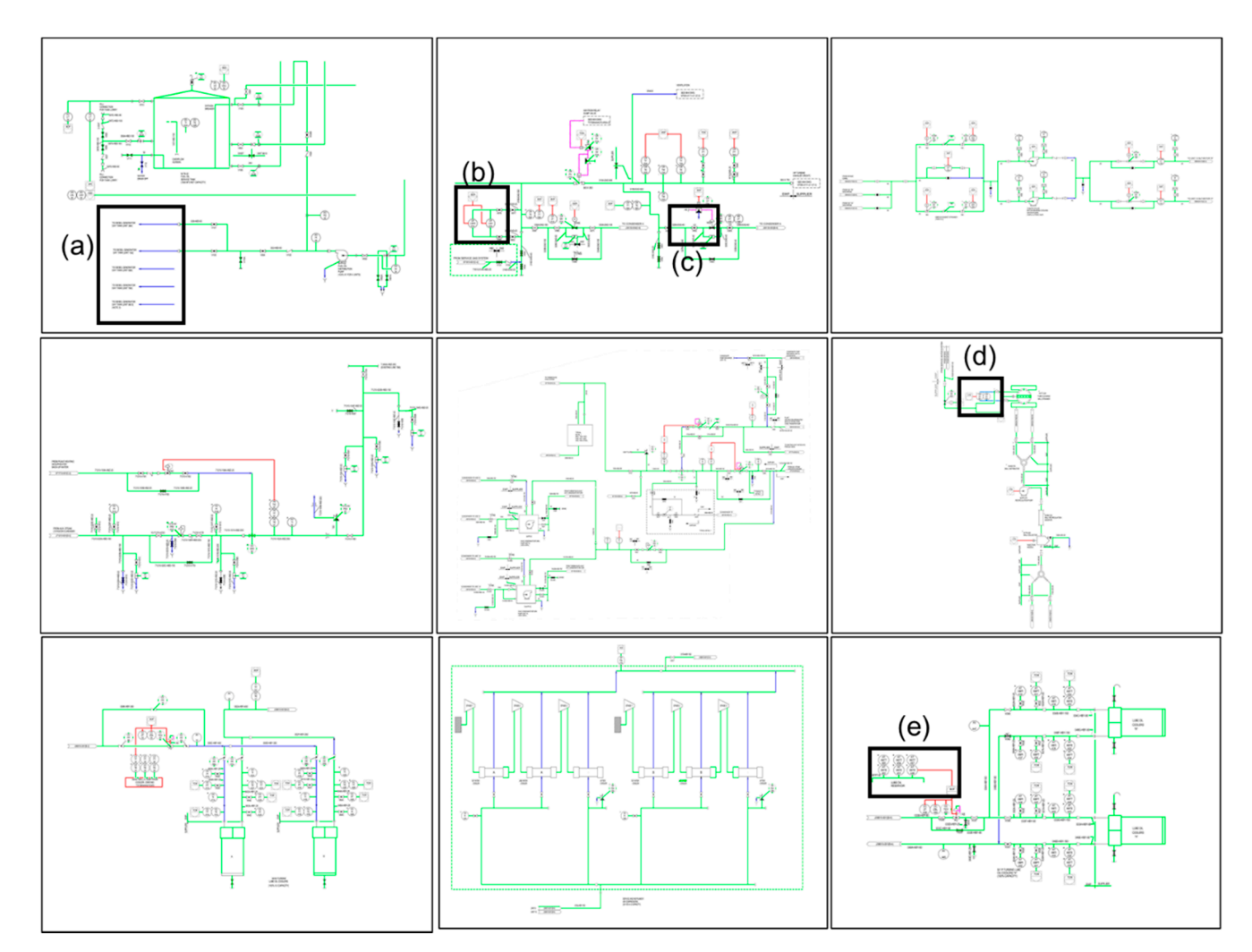

**Figure 18.** Test P&IDs used for the experiment. **Figure 18.** Test P&IDs used for the experiment.

Performance in each training epoch is assessed based on the validation dataset. In the learning training, the epoch was set to 50, and the step was set to 2500. After performing the training under the set epoch and step, a sufficient level of convergence was confirmed with the regression loss at 0.118 and the classification loss at 0.0374. Table 1 shows the with the regression loss at 0.118 and the classification loss at 0.0374. Table 1 shows the network parameters set during training with the deep neural network. When line signs and flow arrows are detected through the deep neural network, class, bounding box, and prediction confidence are calculated. Usually, multiple candidates bounding boxes are prediction confidence are calculated. Usually, multiple candidates bounding boxes are detected for one object. A greedy non-maximum suppression (NMS) algorithm extracted detected for one object. A greedy non-maximum suppression (NMS) algorithm extracted the bounding box with the highest confidence among the candidate bounding boxes. The greedy NMS algorithm calculates the intersection over union (IOU) between boxes detected as the same object, selects boxes with an IOU threshold above a specific value, leaves only the box with the highest confidence, and deletes the rest. A threshold score of  $0.5$  and an IOU threshold of 0.5 was applied in this experiment. Performance in each training epoch is assessed based on the validation dataset. In the learning training, the epoch was set to 50, and the step was set to 2500. After performing the training under the set epoch and step, a

<span id="page-16-0"></span>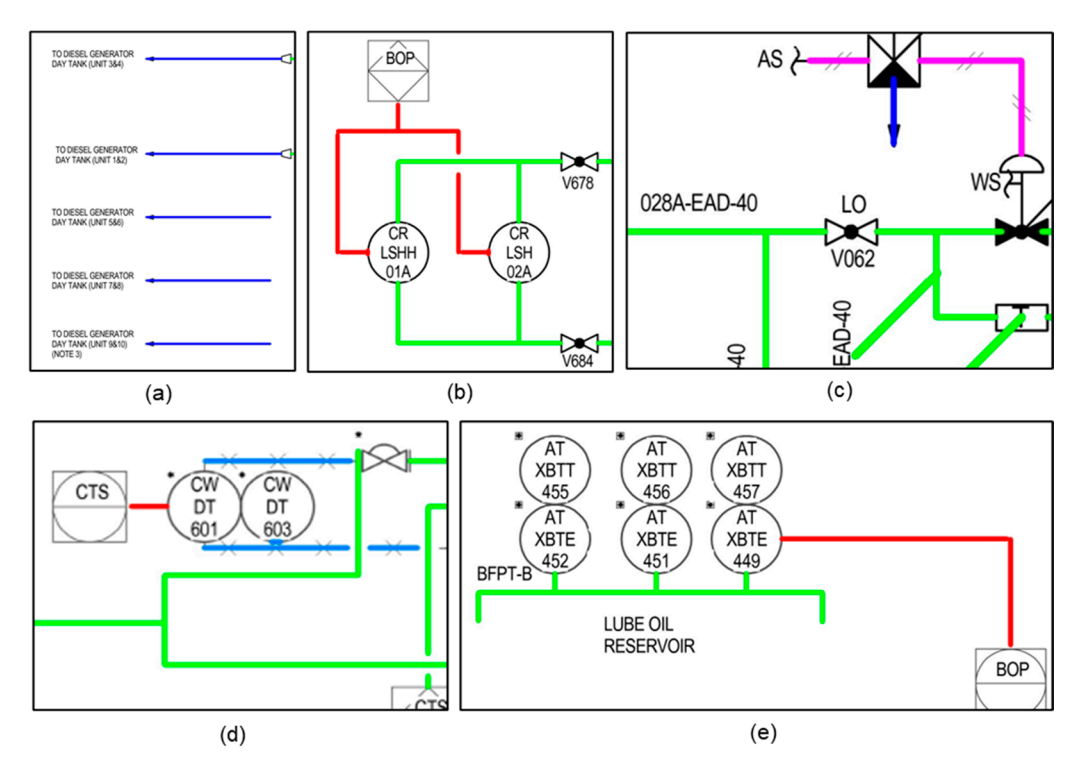

rows. Figure 19d shows the recognition result of continuous\_line, dotted\_line, and

**Figure 19.** Line recognition results for test P&IDs. **Figure 19.** Line recognition results for test P&IDs.

<span id="page-16-1"></span>**Table 1.** Parameters of the deep neural network used for learning.

|  |                                         | Parameter                               |                                                                                                    |
|--|-----------------------------------------|-----------------------------------------|----------------------------------------------------------------------------------------------------|
|  | Diagram resolution                      |                                         | $9933 \times 7016$                                                                                         |
|  | Segmentation resolution                 |                                         | $512 \times 512$                                                                                           |
|  | Segmentation stride                     |                                         | 300                                                                                                    |
|  | Epoch, step                             |                                         | 50, 2500                                                                                                   |
|  | Anchor                                  | <b>Size</b><br>Stride<br>Ratio<br>Scale | 322, 642, 1282, 2562, 5122<br>8, 16, 32, 64, 128<br>0.289, 0.581, 1.0, 1.721, 3.457<br>0.949, 1.182, 1.543 |
|  | Threshold score<br><b>IOU</b> threshold |                                         | 0.5                                                                                                    |
|  |                                         |                                         | 0.5                                                                                                    |
|  |                                         |                                         |                                                                                                    |

In the proposed line recognition method, the results of recognizing symbols and texts included in P&ID are used as input. Therefore, using the method in [\[40\]](#page-20-15), the symbols and texts included in the test P&IDs were recognized prior to the experiment.

#### *6.2. Experimental Results*

Table [2](#page-17-0) shows the results of recognition performance for each test P&ID. Approximately 50 min were taken for each case to perform the detection of continuous lines, and about 300 s to complete the detection of line signs and flow arrows, respectively. Most of the time taken for continuous line recognition was spent on the line thinning process (about 90% of the recognition time). The recognition performance for each test P&ID was assessed in terms of precision and recall. Precision is the percentage of true positives from the results the network detected. That is, it is the ratio of correctly recognized line objects among the finally recognized line objects. Recall refers to the percentage of the network predicted as true positives out of the true positives in the input. That is, it indicates the number of correctly predicted line objects among line objects existed in the image. Table [2](#page-17-0) outlines the

results of measuring precision and recall for the nine sheets of test P&IDs. The average values of the precision and recall for the test P&IDs were 96.14% and 89.59%, respectively.

| Test P&ID | Precision | Recall |
|-----------|-----------|--------|
| 1         | 0.9657    | 0.9038 |
| 2         | 0.9732    | 0.9316 |
| 3         | 0.9787    | 0.9150 |
| 4         | 0.9531    | 0.8592 |
| 5         | 0.9709    | 0.9009 |
| 6         | 0.9183    | 0.8654 |
| 7         | 0.9771    | 0.8649 |
| 8         | 0.9412    | 0.9195 |
| 9         | 0.9750    | 0.8931 |
| Average   | 0.9614    | 0.8959 |

<span id="page-17-0"></span>**Table 2.** Performance evaluation result for test P&IDs.

Table [3](#page-17-1) shows the performance evaluation results for each type of line sign and flow arrow included in the test P&IDs. As a result, the recall of Dotted\_line\_h, which makes up a large part of the training dataset was lower than that of other line signs and flow arrows (except Double\_slash\_sign\_line\_v and Arrow\_s). And among the fewer object types in the dataset, the recall of Double\_slash\_sign\_line\_v and Arrow\_s was low; their recall was lower than that of Dotted\_line\_h. Through this, it can be determined that the detection performance of each object type using the deep artificial neural network is affected not only by the number of training data but also by the detection difficulty of the object shape.

<span id="page-17-1"></span>**Table 3.** Performance evaluation result by line sign and flow arrow types in test P&IDs.

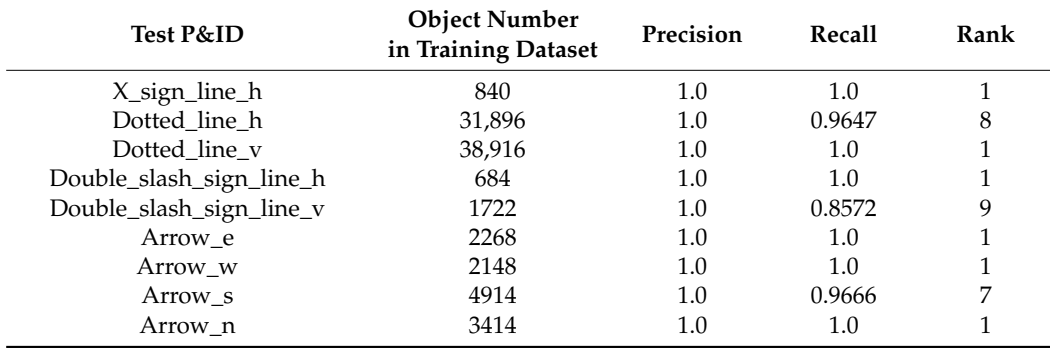

The line recognition results for nine test P&IDs are depicted in Figure [19.](#page-16-0) In Figure [19,](#page-16-0) different colors are used for the display of different line types. The lines including continuous\_line, dotted\_line, double\_slash\_sign\_line, x\_sign\_line, and flow arrow are presented in light green, red, pink, light blue, and dark blue, respectively. Figure [19a](#page-16-0) shows the result of recognizing lines incorporated with flow arrows. Figure [19b](#page-16-0) shows the recognition results of continuous\_line and dotted\_line. Figure [19c](#page-16-0) shows the recognition result of continuous\_line, dotted\_line, double\_slash\_sign\_line, and lines with flow arrows. Figure [19d](#page-16-0) shows the recognition result of continuous\_line, dotted\_line, and x\_sign\_line. Figure [19e](#page-16-0) shows the recognition result of continuous\_line and dotted\_line.

The following is the outline of example cases where the line recognition was not performed correctly. First, there was a case where the line sign was not recognized (error case 1 in Figure [20\)](#page-18-1). If the line sign was not identified, the line type could not be correctly determined. Second, there was a case where the diagonal line was not recognized (error case 2 in Figure [20\)](#page-18-1). Third, a continuous line included in an object other than a line in the diagram was detected (error case 3 in Figure [20\)](#page-18-1). It is considered that the problem of not recognizing the line signs or flow arrows (error case 1) is to be solved by increasing the number of training data or applying the latest network. The problem of not recognizing

a diagonal line (error case 2) requires additional research for searching diagonal lines undetected in this study. Finally, the problem that a line included in an object other than a line is recognized (test case 3) is related to the results of symbol and text recognition. If there is no recognition information of a specific object in the process of removing the continuous lines overlapping with the symbol and text area, error case 3 occurs. Therefore, it is thought that error case 3 can be prevented by improving the recognition accuracy of symbols and texts.

<span id="page-18-1"></span>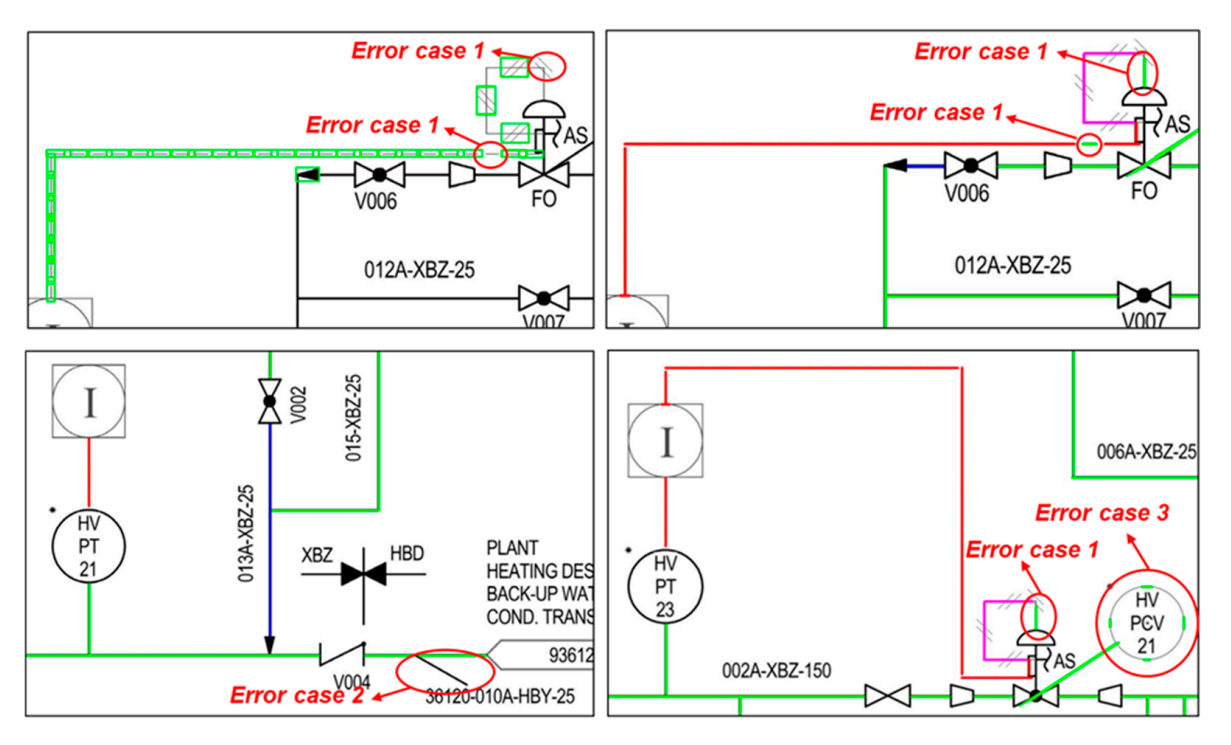

**Figure 20.** Representative image of recognition results for test P&IDs. **Figure 20.** Representative image of recognition results for test P&IDs.

#### <span id="page-18-0"></span>**7. Conclusions**

proposed. Compared with previous studies [\[35,](#page-20-13)[38\]](#page-20-17), the academic significance and unique contribution of this research lie in that the proposed method enables the recognition of various types of lines and flow arrows in addition to continuous lines. The proposed method consists of (1) a preprocessing step to remove the title and outer border, (2) a detection step to detect continuous lines, line signs, and flow arrows, and (3) a postprocessing step to change line types and merge. For detection of continuous lines, line this property is a post-processing step to change line types and merge. For detection of continuous lines, line thin-Hough transform was used for diagonal lines. Training data was composed for line signs and flow arrows, parameters optimized for line recognition were defined, and training was performed with RetinaNet. As for the recognition results of the lines for nine test P&IDs, average precision and average recall were 96.14% and 89.59%, respectively, demonstrating high recognition performance.<br>
high recognition results of the lines for nine test is not nine test the lines of the lines of the lines of th A novel method for recognizing various types of lines in image-format P&ID was thinning, and pixel processing techniques were applied to horizontal and vertical lines, and

For the fine signs and now arrows constructed unough this study, augmentation of the<br>training data is required because the number of data in some classes is small. Furthermore, demonstrating high recognition performance. in order to improve the recognition performance of various line signs and flow arrows, the latest deep neural network other than RetinaNet is planned to be applied. In addition, the following additional research will be conducted to shorten the line recognition time. First, time required will be shortened by changing the thinning method. Second, a method of recognizing a diagonal continuous line will also be applied to recognizing a horizontal and vertical continuous line. Third, a method to recognize all continuous lines in the diagram<br>by applying a doop artificial poural potwork will be studied  $t_1$  time  $\sigma$  and  $r_1$ For the line signs and flow arrows constructed through this study, augmentation of the by applying a deep artificial neural network will be studied.

**Author Contributions:** The contribution of the authors for this publication article are as follows: Y.M.: methodology, software, data preparation, writing—original draft preparation, writing—reviewing and editing. J.L.: software, writing—reviewing and editing. S.L.: software, data preparation. D.M.: conceptualization, methodology, supervision, writing—original draft preparation, writing reviewing and editing. All authors have read and agreed to the published version of the manuscript.

**Funding:** This research was supported by the AI-based gasoil plant O&M Core Technology Development Program (Project ID: 21ATOG-C161932-01) funded by the Korean government (MOLIT), by the Industrial Technology Innovation Program (Project ID: 20012462, 20006952) funded by the Korean government (MOTIE).

**Institutional Review Board Statement:** Not applicable.

**Informed Consent Statement:** Not applicable.

**Data Availability Statement:** Data sharing not applicable.

**Conflicts of Interest:** The authors declare no conflict of interest.

#### **References**

- <span id="page-19-0"></span>1. Fujiyoshi, H.; Hirakawa, T.; Yamashita, T. Deep learning-based image recognition for autonomous driving. *IATSS Res.* **2019**, *43*, 244–252. [\[CrossRef\]](http://doi.org/10.1016/j.iatssr.2019.11.008)
- <span id="page-19-1"></span>2. Tanzi, L.; Vezzetti, E.; Moreno, R.; Aprato, A.; Audisio, A.; Massè, A. Hierarchical fracture classification of proximal femur X-ray images using a multistage deep learning approach. *Eur. J. Radiol.* **2020**, *133*, 109373. [\[CrossRef\]](http://doi.org/10.1016/j.ejrad.2020.109373)
- <span id="page-19-2"></span>3. Nonis, F.; Barbiero, P.; Cirrincione, G.; Olivetti, E.C.; Marcolin, F.; Vezzetti, E. Understanding Abstraction in Deep CNN: An Application on Facial Emotion Recognition. In *Progresses in Artificial Intelligence and Neural Systems*; Springer: Singapore, 2021; pp. 281–290.
- <span id="page-19-3"></span>4. Quiroz, I.A.; Alférez, G.H. Image recognition of Legacy blueberries in a Chilean smart farm through deep learning. *Comput. Electron. Agric.* **2020**, *168*, 105044. [\[CrossRef\]](http://doi.org/10.1016/j.compag.2019.105044)
- <span id="page-19-4"></span>5. Ejiri, M.; Kakumoto, S.; Miyatake, T.; Shimada, S.; Iwamura, K. Automatic recognition of engineering drawings and maps. In *Image Analysis Applications*; CRC Press: Boca Raton, FL, USA, 2020; pp. 73–126.
- <span id="page-19-5"></span>6. Scherr, S.; Arendt, F.; Frissen, T.; Oramas, M.J. Detecting intentional self-harm on Instagram: Development, testing, and validation of an automatic image-recognition algorithm to discover cutting-related posts. *Soc. Sci. Comput. Rev.* **2020**, *38*, 673–685. [\[CrossRef\]](http://doi.org/10.1177/0894439319836389)
- <span id="page-19-6"></span>7. Wu, C.; Jiang, P.; Ding, C.; Feng, F.; Chen, T. Intelligent fault diagnosis of rotating machinery based on one-dimensional convolutional neural network. *Comput. Ind.* **2019**, *108*, 53–61. [\[CrossRef\]](http://doi.org/10.1016/j.compind.2018.12.001)
- <span id="page-19-7"></span>8. Boyat, A.K.; Joshi, B.K. A review paper: Noise models in digital image processing. *arXiv* **2015**, arXiv:1505.03489. [\[CrossRef\]](http://doi.org/10.5121/sipij.2015.6206)
- <span id="page-19-8"></span>9. Gupta, S.; Girshick, R.; Arbeláez, P.; Malik, J. Learning rich features from RGB-D images for object detection and segmentation. In Proceedings of the European Conference on Computer Vision, Zurich, Switzerland, 5–12 September 2014; pp. 345–360.
- <span id="page-19-9"></span>10. Dalal, N.; Triggs, B. Histograms of oriented gradients for human detection. In Proceedings of the 2005 IEEE Computer Society Conference on Computer Vision and Pattern Recognition (CVPR'05), San Diego, CA, USA, 20–25 June 2005; Volume 1, pp. 886–893.
- <span id="page-19-10"></span>11. Lowe, D.G. Object recognition from local scale-invariant features. In Proceedings of the Seventh IEEE International Conference on Computer Vision, Kerkyra, Greece, 20–27 September 1999; Volume 2, pp. 1150–1157.
- <span id="page-19-11"></span>12. Ojala, T.; Pietikainen, M.; Maenpaa, T. Multiresolution gray-scale and rotation invariant texture classification with local binary patterns. *IEEE Trans. Pattern Anal. Mach. Intell.* **2002**, *24*, 971–987. [\[CrossRef\]](http://doi.org/10.1109/TPAMI.2002.1017623)
- <span id="page-19-12"></span>13. Froba, B.; Ernst, A. Face detection with the modified census transform. In Proceedings of the Sixth IEEE International Conference on Automatic Face and Gesture Recognition, Seoul, Korea, 19 May 2004; pp. 91–96.
- <span id="page-19-13"></span>14. Wang, L. (Ed.) *Support Vector Machines: Theory and Applications*; Springer: New York, NY, USA, 2015; Volume 177, pp. 1–47.
- <span id="page-19-14"></span>15. Li, X.; Wang, L.; Sung, E. AdaBoost with SVM-based component classifiers. *Eng. Appl. Artif. Intell.* **2008**, *21*, 785–795. [\[CrossRef\]](http://doi.org/10.1016/j.engappai.2007.07.001)
- <span id="page-19-15"></span>16. Zhiqiang, W.; Jun, L. A review of object detection based on convolutional neural network. In Proceedings of the 2017 36th Chinese Control Conference (CCC), Dalian, China, 26–28 July 2017; pp. 11104–11109.
- <span id="page-19-16"></span>17. Szegedy, C.; Toshev, A.; Erhan, D. Deep Neural Networks for Object Detection. In Proceedings of the 26th Neural Information Processing Systems Conference (NIPS 2013), Stateline, NV, USA, 5–10 December 2013; pp. 2553–2561.
- <span id="page-19-17"></span>18. Girshick, R.; Donahue, J.; Darrell, T.; Malik, J. Rich feature hierarchies for accurate object detection and semantic segmentation. In Proceedings of the IEEE Conference on Computer Vision and Pattern Recognition, Columbus, OH, USA, 23–28 June 2014; pp. 580–587.
- <span id="page-19-18"></span>19. Girshick, R. Fast r-cnn. In Proceedings of the IEEE International Conference on Computer Vision, Santiago, Chile, 7–13 December 2015; pp. 1440–1448.
- <span id="page-19-19"></span>20. Ren, S.; He, K.; Girshick, R.; Sun, J. Faster r-cnn: Towards real-time object detection with region proposal networks. *arXiv* **2015**, arXiv:1506.01497. [\[CrossRef\]](http://doi.org/10.1109/TPAMI.2016.2577031)
- <span id="page-20-0"></span>21. Redmon, J.; Divvala, S.; Girshick, R.; Farhadi, A. You Only Look Once: Unified, Real-Time Object Detection. In Proceedings of the IEEE Conference on Computer Vision and Pattern Recognition (CVPR), Las Vegas, NV, USA, 27–30 June 2016; pp. 779–788.
- <span id="page-20-1"></span>22. Liu, W.; Anguelov, D.; Erhan, D.; Szegedy, C.; Reed, S.; Fu, C.Y.; Berg, A.C. Ssd: Single shot multibox detector. In Proceedings of the European Conference on Computer Vision, Amsterdam, The Netherlands, 8–16 October 2016; pp. 21–37.
- <span id="page-20-2"></span>23. Lin, T.Y.; Goyal, P.; Girshick, R.; He, K.; Dollár, P. Focal loss for dense object detection. In Proceedings of the IEEE International Conference on Computer Vision, Venice, Italy, 22–29 October 2017; pp. 2980–2988.
- <span id="page-20-3"></span>24. Zhao, Q.; Sheng, T.; Wang, Y.; Tang, Z.; Chen, Y.; Cai, L.; Ling, H. M2det: A single-shot object detector based on multi-level feature pyramid network. In Proceedings of the AAAI Conference on Artificial Intelligence, Honolulu, HI, USA, 27 January–1 February 2019; Volume 33, pp. 9259–9266.
- <span id="page-20-4"></span>25. Illingworth, J.; Kittler, J. A survey of the Hough transform. *Comput. Vis. Graph. Image Process.* **1988**, *44*, 87–116. [\[CrossRef\]](http://doi.org/10.1016/S0734-189X(88)80033-1)
- <span id="page-20-5"></span>26. Narote, S.P.; Bhujbal, P.N.; Narote, A.S.; Dhane, D.M. A review of recent advances in lane detection and departure warning system. *Pattern Recognit.* **2018**, *73*, 216–234. [\[CrossRef\]](http://doi.org/10.1016/j.patcog.2017.08.014)
- <span id="page-20-6"></span>27. Zhang, T.Y.; Suen, C.Y. A fast parallel algorithm for thinning digital patterns. *Commun. ACM* **1984**, *27*, 236–239. [\[CrossRef\]](http://doi.org/10.1145/357994.358023)
- <span id="page-20-7"></span>28. Tang, J.; Li, S.; Liu, P. A Review of Lane Detection Methods based on Deep Learning. *Pattern Recognit.* **2020**, *111*, 107623. [\[CrossRef\]](http://doi.org/10.1016/j.patcog.2020.107623)
- <span id="page-20-8"></span>29. Ko, Y.; Jun, J.; Ko, D.; Jeon, M. Key points estimation and point instance segmentation approach for lane detection. *arXiv* **2020**, arXiv:2002.06604.
- <span id="page-20-9"></span>30. Qu, Z.; Jin, H.; Zhou, Y.; Yang, Z.; Zhang, W. Focus on Local: Detecting Lane Marker from Bottom Up via Key Point. In Proceedings of the IEEE/CVF Conference on Computer Vision and Pattern Recognition, Nashville, TN, USA, 21–24 June 2021; pp. 14122–14130.
- <span id="page-20-10"></span>31. Liu, L.; Chen, X.; Zhu, S.; Tan, P. CondLaneNet: A Top-to-down Lane Detection Framework Based on Conditional Convolution. *arXiv* **2021**, arXiv:2105.05003.
- <span id="page-20-11"></span>32. Tornbre, K. Technical drawing recognition and understanding: From pixels to semantics. In Proceedings of the Workshop on Machine Vision and Application, Tokyo, Japan, 7–9 December 1992; pp. 393–401.
- <span id="page-20-12"></span>33. Fahn, C.S.; Wang, J.F.; Lee, J.Y. A topology-based component extractor for understanding electronic circuit diagrams. *Comput. Vis. Graph. Image Process.* **1988**, *44*, 119–138. [\[CrossRef\]](http://doi.org/10.1016/S0734-189X(88)80001-X)
- 34. Lee, S.W.; Kim, J.H.; Groen, F.C. Translation-, rotation-and scale-invariant recognition of hand-drawn symbols in schematic diagrams. *Int. J. Pattern Recognit. Artif. Intell.* **1990**, *4*, 1–25. [\[CrossRef\]](http://doi.org/10.1142/S0218001490000022)
- <span id="page-20-13"></span>35. Kang, S.O.; Lee, E.B.; Baek, H.K. A Digitization and Conversion Tool for Imaged Drawings to Intelligent Piping and Instrumentation Diagrams (P&ID). *Energies* **2019**, *12*, 2593.
- <span id="page-20-14"></span>36. Fu, L.; Kara, L.B. From engineering diagrams to engineering models: Visual recognition and applications. *Comput. Aided Des.* **2011**, *43*, 278–292. [\[CrossRef\]](http://doi.org/10.1016/j.cad.2010.12.011)
- <span id="page-20-16"></span>37. Rahul, R.; Paliwal, S.; Sharma, M.; Vig, L. Automatic Information Extraction from Piping and Instrumentation Diagrams. *arXiv* **2019**, arXiv:1901.11383.
- <span id="page-20-17"></span>38. Yu, E.S.; Cha, J.M.; Lee, T.; Kim, J.; Mun, D. Features recognition from piping and instrumentation diagrams in image format using a deep learning network. *Energies* **2019**, *12*, 4425. [\[CrossRef\]](http://doi.org/10.3390/en12234425)
- <span id="page-20-18"></span>39. Yun, D.Y.; Seo, S.K.; Zahid, U.; Lee, C.J. Deep Neural Network for Automatic Image Recognition of Engineering Diagrams. *Appl. Sci.* **2020**, *10*, 4005. [\[CrossRef\]](http://doi.org/10.3390/app10114005)
- <span id="page-20-15"></span>40. Kim, H.; Lee, W.; Kim, M.; Moon, Y.; Lee, T.; Cho, M.; Mun, D. Deep learning-based recognition of symbols and texts at an industrially applicable level from high-density piping and instrumentation diagram images. *Expert Syst. Appl.* **2021**, *183*, 115337. [\[CrossRef\]](http://doi.org/10.1016/j.eswa.2021.115337)
- <span id="page-20-19"></span>41. Zlocha, M.; Dou, Q.; Glocker, B. Improving RetinaNet for CT lesion detection with dense masks from weak RECIST labels. In Proceedings of the International Conference on Medical Image Computing and Computer-Assisted Intervention, Shenzhen, China, 13–17 October 2019; pp. 402–410.